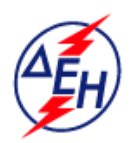

ΔΗΜΟΣΙΑ ΕΠΙΧΕΙΡΗΣΗ ΗΛΕΚΤΡΙΣΜΟΥ Α.Ε.

Παραγωγή

## **∆ιεύθυνση Υλικού & Προµηθειών Παραγωγής**

## **ΣΥΜΠΛΗΡΩΜΑ Νο 1**

 της ∆ιακήρυξης ∆ΥΠΠ- 904303 για την προµήθεια διαλύµατος Βρωµιούχου Νατρίου (NaBr) 40%

Με το παρόν Συµπλήρωµα Νο 1:

**1.** Παρατείνεται η προθεσµία για την παραλαβή προσφορών από τις 17.05.2018 και ώρα 11:00 π.µ., στις **24.05.2018** και ώρα **12:00 π.µ**.

**2.** Η αποσφράγιση των προσφορών θα γίνει την **24.05.2018** και ώρα 12:00 π.μ στα γραφεία της ΔΥΠΠ, Χαλκοκονδύλη 22, 104 32 Αθήνα, 3<sup>ος</sup> όροφος.

**3.** Πέραν αυτών που ρητά τροποποιούνται µε το παρόν Συµπλήρωµα Νο 1, όλοι οι άλλοι όροι της ∆ιακήρυξης παραµένουν σε πλήρη ισχύ ως έχουν.